Arbeitsblätter zum Ausdrucken von sofatutor.com

# **Halbschriftliches Addieren bis Zehntausend**

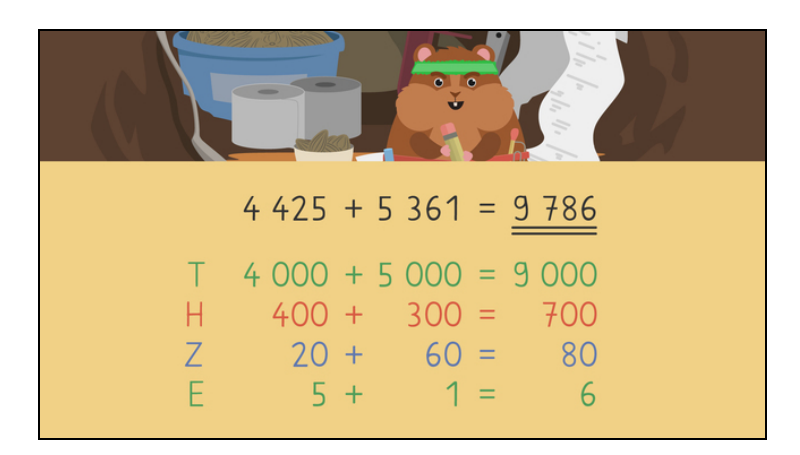

#### **1 Wie kannst du die Zahlen in die Stellentafel eintragen? Bestimme.**

**2 Wie rechnest du halbschriftlich? Bestimme.**

**3 Welche Rechnung stimmt? Prüfe.**

**4 Wie lautet das passende Ergebnis? Ordne zu.**

**5 Wo wurde falsch gerechnet? Prüfe.**

**6 Wie rechnest du halbschriftlich? Zeige.**

**+ mit vielen Tipps, Lösungsschlüsseln und Lösungswegen zu allen Aufgaben**

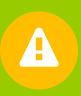

Das komplette Paket, **inkl. aller Aufgaben, Tipps, Lösungen und Lösungswege** gibt es für alle Abonnenten von sofatutor.com

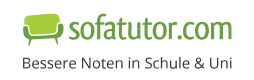

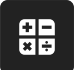

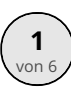

## **Wie kannst du die Zahlen in die Stellentafel eintragen? Bestimme.**

Fülle die Tabelle aus.

- 1. Zeile: **4T 5E 4H 2Z**
- 1. Zeile: **1E 3H 6Z 5T**

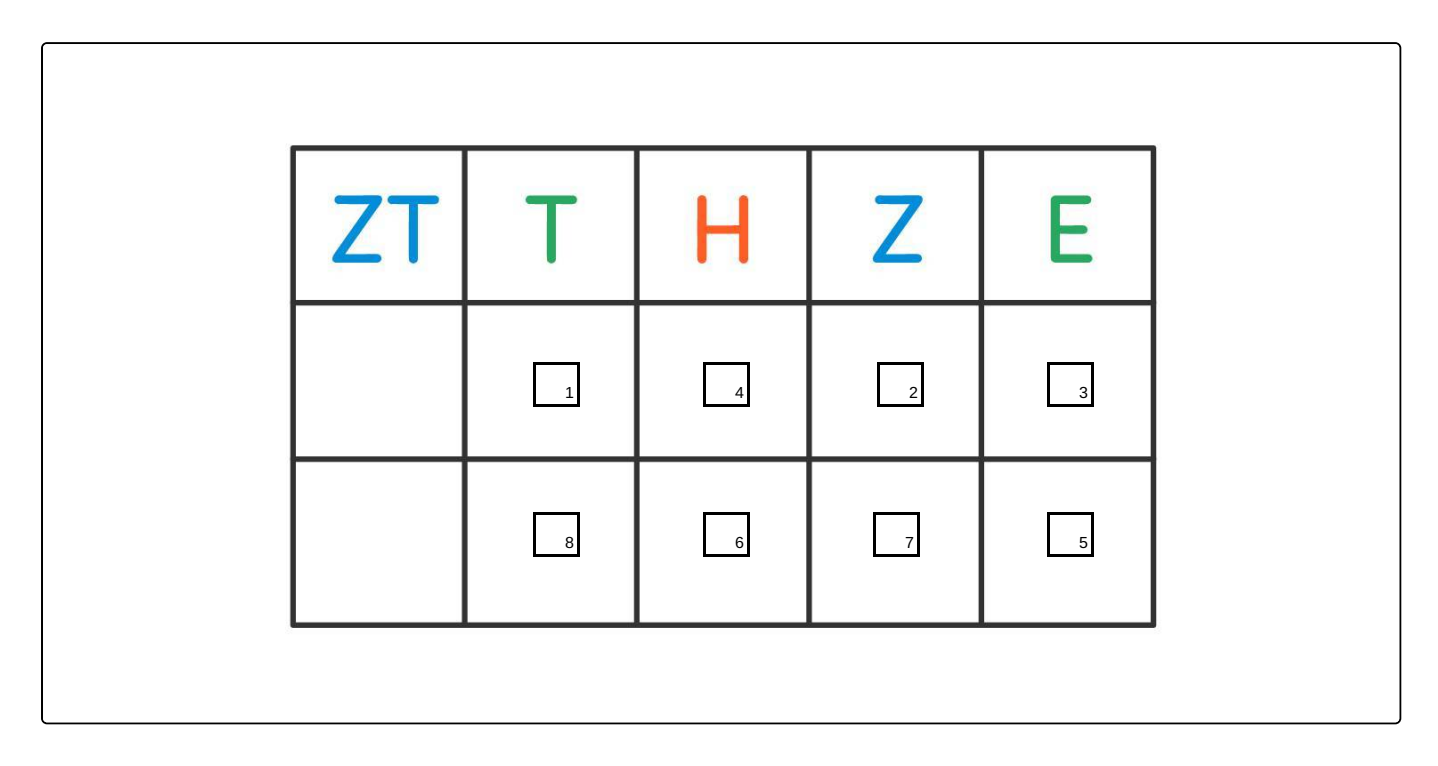

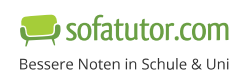

#### **Unsere Tipps für die Aufgaben**

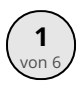

#### **Wie kannst du die Zahlen in die Stellentafel eintragen? Bestimme.**

**1. Tipp**

**T** bedeutet **Tausender**.

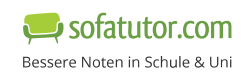

#### **Lösungen und Lösungswege für die Aufgaben**

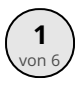

### **Wie kannst du die Zahlen in die Stellentafel eintragen? Bestimme.**

**Lösungsschlüssel:** 1: 4 // 2: 2 // 3: 5 // 4: 4 // 5: 1 // 6: 3 // 7: 6 // 8: 5

Um eine Zahl in die Stellentafel einzutragen, musst du sie dir genau anschauen. Zuerst trägst du die Einer ein. Die Zahl 4425 hat **5 Einer**. Dann trägst du die **2** Zehner ein, dann die **4** Hunderter und dann die **4** Tausender. So kannst du mit jeder Zahl vorgehen.

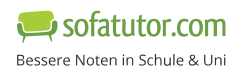